# Automatic email filters generation

18.337 project

12/12/12

Ira Zhelavskaya

### Presentation outline

- $\blacksquare$  Problem
- ¤ Idea
- $\blacksquare$  Algorithm
- $\Box$  Opportunities for parallelization
- $\blacksquare$  Results
- $\blacksquare$  Future Work

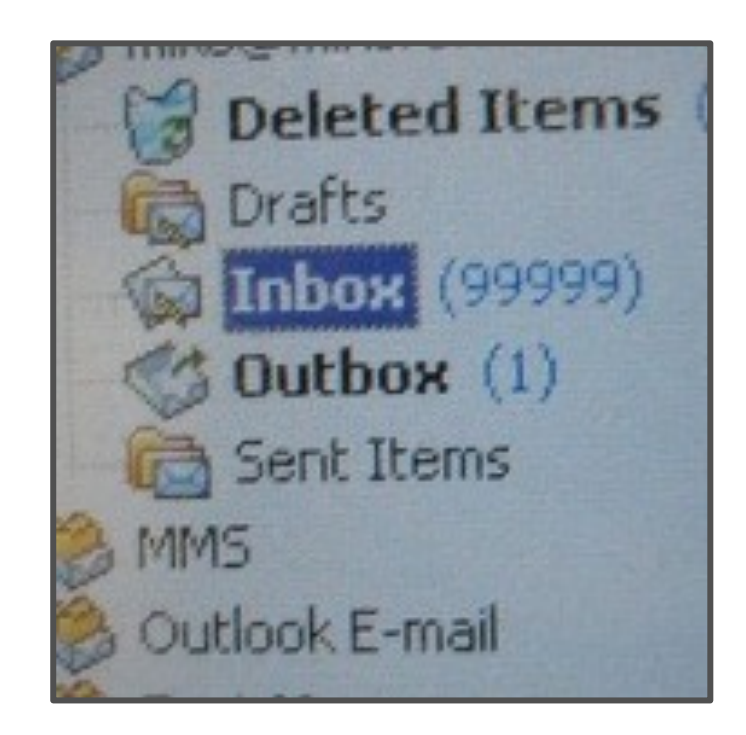

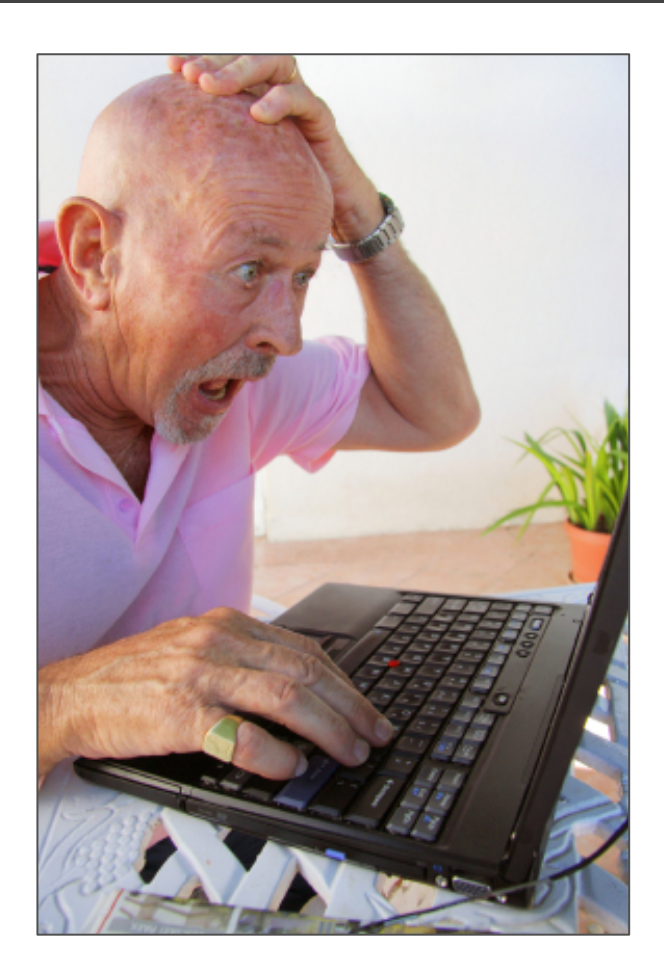

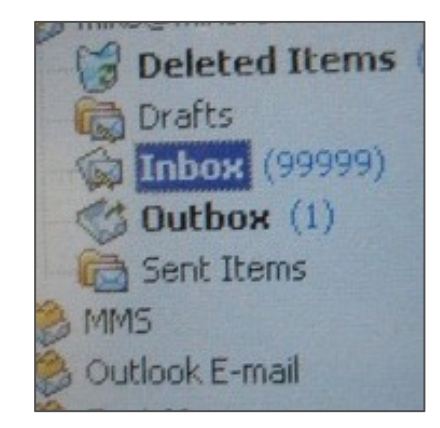

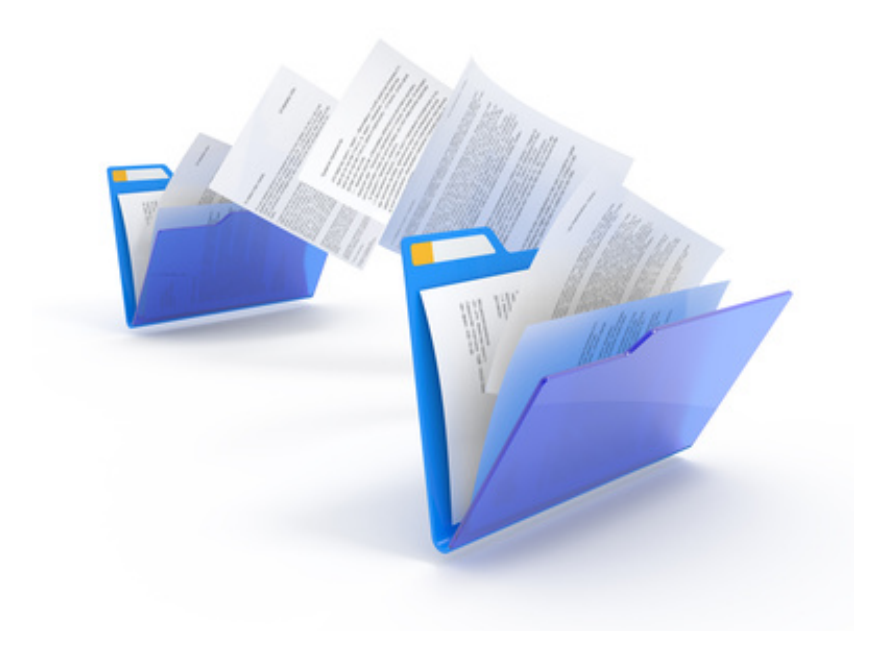

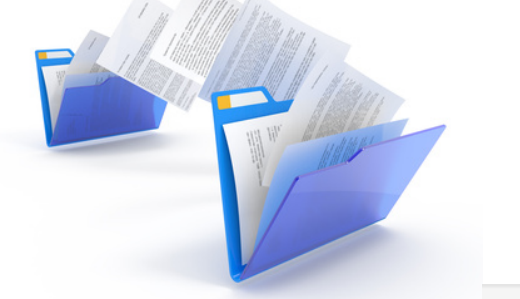

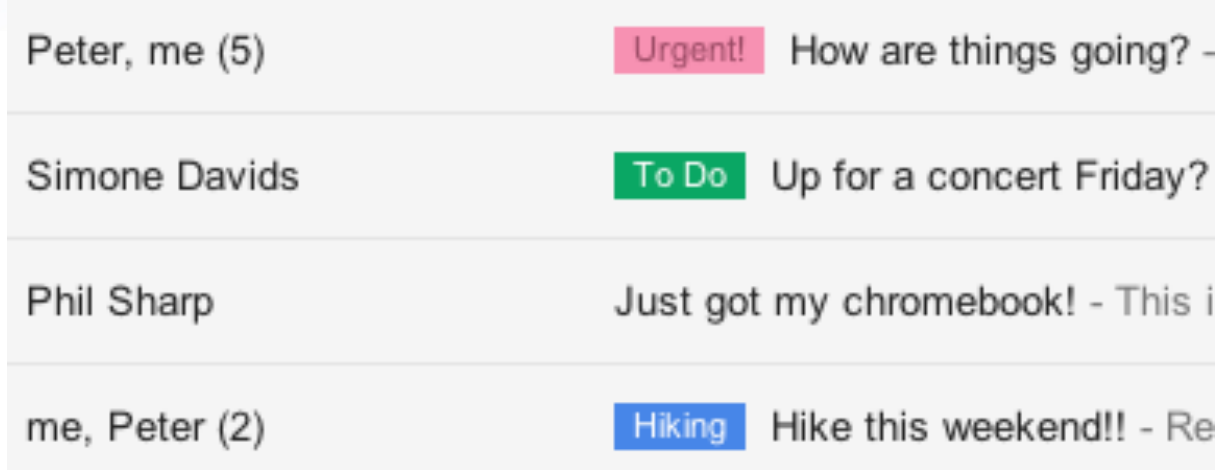

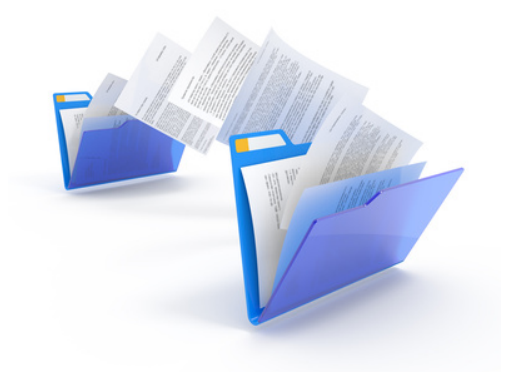

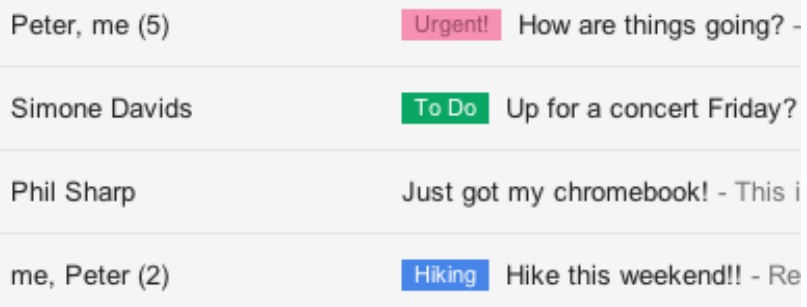

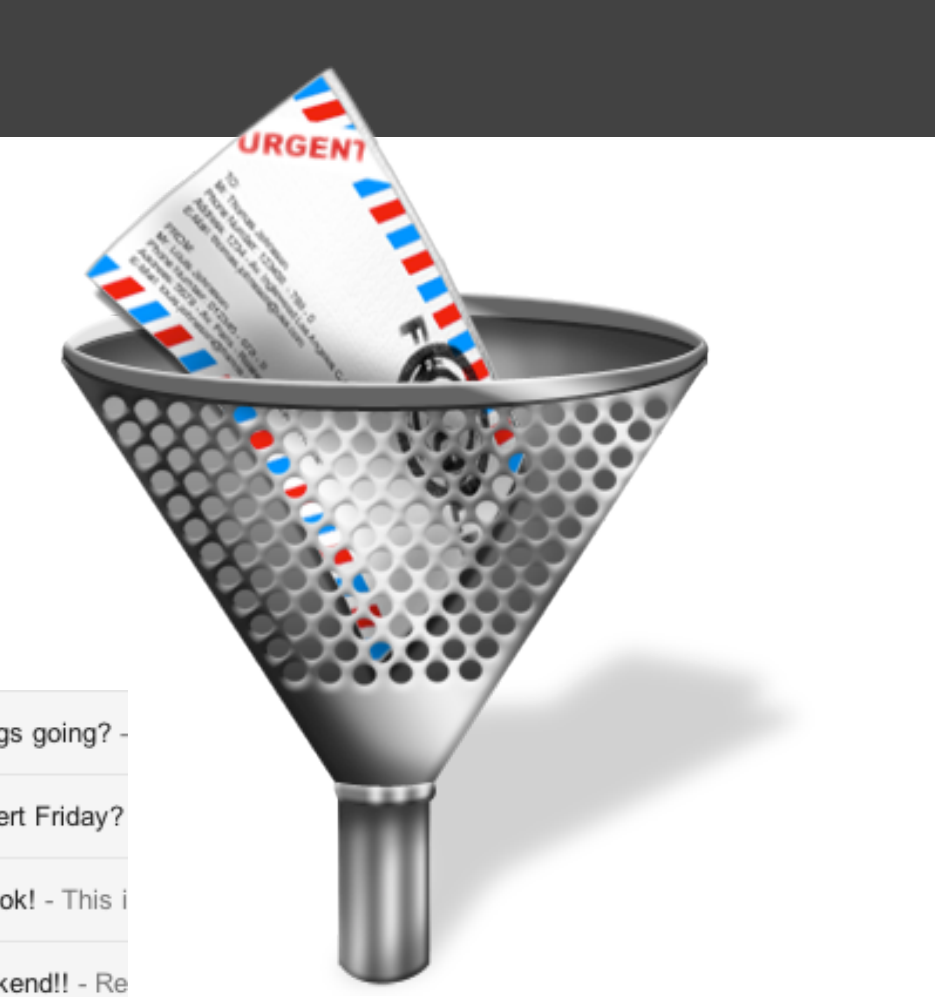

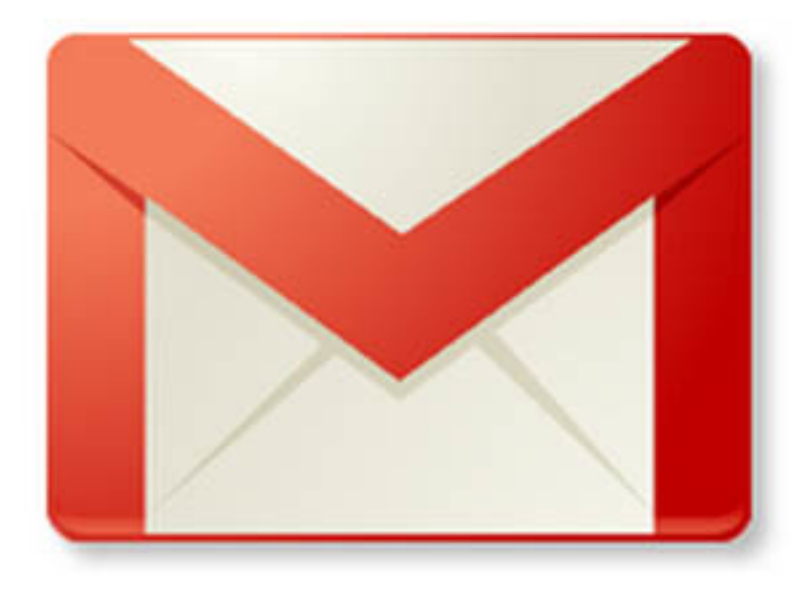

### Idea

 $\blacksquare$  To create a program that would automatically generate filters

### Idea

- $\blacksquare$  To create a program that would automatically generate filters
	- basing on the information that we can get from how a user arrange his present mail in folders.

 $\blacksquare$  Install mail client with option of automatic email categorization

- $\blacksquare$  Install mail client with option of automatic email categorization
	- $\Box$  Install it

- $\Box$  Install mail client with option of automatic email categorization
	- $\Box$  Install it
	- Not convenient to use with several devices.

- $\blacksquare$  Install mail client with option of automatic email categorization
	- $\Box$  Install it
	- $\Box$  Not convenient to use with several devices.
- **<u>n</u>** Gmail Smart Folders

- $\blacksquare$  Install mail client with option of automatic email categorization
	- $\Box$  Install it
	- $\Box$  Not convenient to use with several devices.
- **<u>n</u>** Gmail Smart Folders
	- $\Box$  Mass mailing only

- $\blacksquare$  Install mail client with option of automatic email categorization
	- $\Box$  Install it
	- $\Box$  Not convenient to use with several devices.
- $\blacksquare$  Gmail Smart Folders
	- $\Box$  Mass mailing only
	- $\Box$  Not an individual filtering.

## High-level idea

■ To create Gmail plugin that will process user's mail and use the information about folders/tags/labels to generate filters.

# Algorithm

# Algorithm

#### $\blacksquare$  Definitions

# Algorithm

#### $\Box$  Definitions

 $\blacksquare$  Algorithm description

 $\Box$  Mail (a letter) is a vector:

$$
\mathbf{X} = (\mathbf{x}_1, \mathbf{x}_2, \ldots, \mathbf{x}_k),
$$

where  $\mathbf{x}_i$  is a letter attribute(field),  $i=1..k$ ,  $k-$  number of attributes (fields).

 $\Box$  Mail (a letter) is a vector:

$$
\mathbf{X} = (\mathbf{x}_1, \mathbf{x}_2, \ldots, \mathbf{x}_k),
$$

where  $\mathbf{x}_i$  is a letter attribute(field),  $i=1..k$ ,  $k-$  number of attributes (fields).

 $\blacksquare$  Field is a vector:

$$
\mathbf{x}_i = (x_{i1}, x_{i2}, \ldots, x_{in})
$$

*xij* is a field value (unique identifier), *n\_i –* is a number of values of the *i*-th attribute, *j* is a number of this attr.

#### ■ Folder / tag

Suppose we have a set of *M* letters (inbox)  $X_m$ , m=1,..,M. There also exist *S* folders  $P_1$ ,  $P_2$ , ...,  $P_s$  such that

$$
\forall m \exists !s: \mathbf{X}_m \in P_s \Longleftrightarrow P_i \cap P_j = \emptyset, i \neq j
$$

#### ■ Folder / tag

Suppose we have a set of *M* letters  $X_m$ ,  $m=1,...,M$ . There also exist *S* folders  $P_1$ ,  $P_2$ , ...,  $P_S$  such that

$$
\forall m \exists !s: \mathbf{X}_m \in P_s \Longleftrightarrow P_i \cap P_j = \emptyset, i \neq j
$$

 $\Box$  Filter is a vector:

$$
\mathbf{F} = (\mathbf{f}_1, \mathbf{f}_2, \ldots, \mathbf{f}_k).
$$

where  $f_i$  is a field of a filter,  $i=1..k$ ,  $k-$  number of attributes (fields).

#### Formal problem statement

#### $\Box$  Given:

Inbox: set of *M* letters  $X_m$ ,  $m=1,...,M$ . It is known that letters belongs to *S* folders  $P_1$ ,  $P_2$ , ...,  $P_S$ .

#### Formal problem statement

#### $\Box$  Given:

*M* letters  $X_m$ , m=1,...M. It is known that letters belongs to *S* folders  $P_1$ ,  $P_2$ , ..., $P_3$ .

 $\blacksquare$  Find:

Such set of filters {*Fs*}*, s=1,..,S:* 

$$
\forall \mathbf{X}_m \in \mathbf{P_s} \ \forall i \ \exists t \in 1, ..., n\_i^m: \rightarrow x_{it} \in \mathbf{f}_{si}
$$
  
and  

$$
\forall \mathbf{X}_m \notin \mathbf{P_s} \ \exists i \ \forall t \in 1, ..., n\_i^m: \rightarrow x_{it} \notin \mathbf{f}_{si}
$$

#### **<u>n</u>** Letter

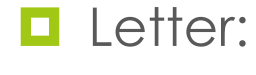

From: t850@mail.com

T-850 model 101 Terminator

#### $\blacksquare$  Letter:

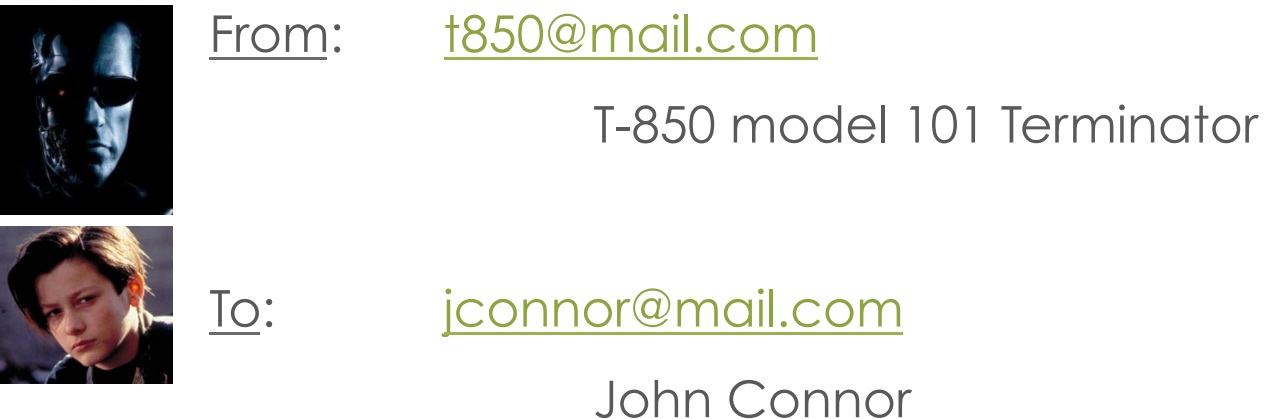

Subject: I will save you Tag: Family

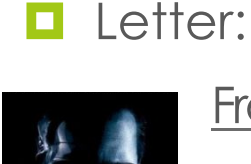

From: <u>t850@mail.com</u>  $\Leftrightarrow x_1 = (x_1) -$ value #1 of the 1-st field (sender) T-850 model 101 Terminator

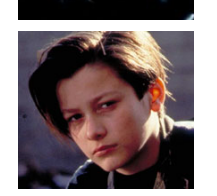

To: jconnor@mail.com ⇔ **x**<sub>2</sub>= (x<sub>21</sub>)<br>John Connor

Subject: I will save you  $\Leftrightarrow x_3 = (x_{31}, x_{32},x_{33},x_{34})$ , n\_3 =4.  $\underline{Tag:}$  Family  $\Leftrightarrow x_4 = (x_4) - \text{value #1 of the 4-}$  *th field*

#### Live example: algorithm description

Let's consider one tag/folder – family (#*i*)*.* 

#### Live example: algorithm description

Let's consider one tag/folder (#*i*)*.* 

1. Build normalized frequency histograms for each letter's field (for all letters in the folder).

### Histograms

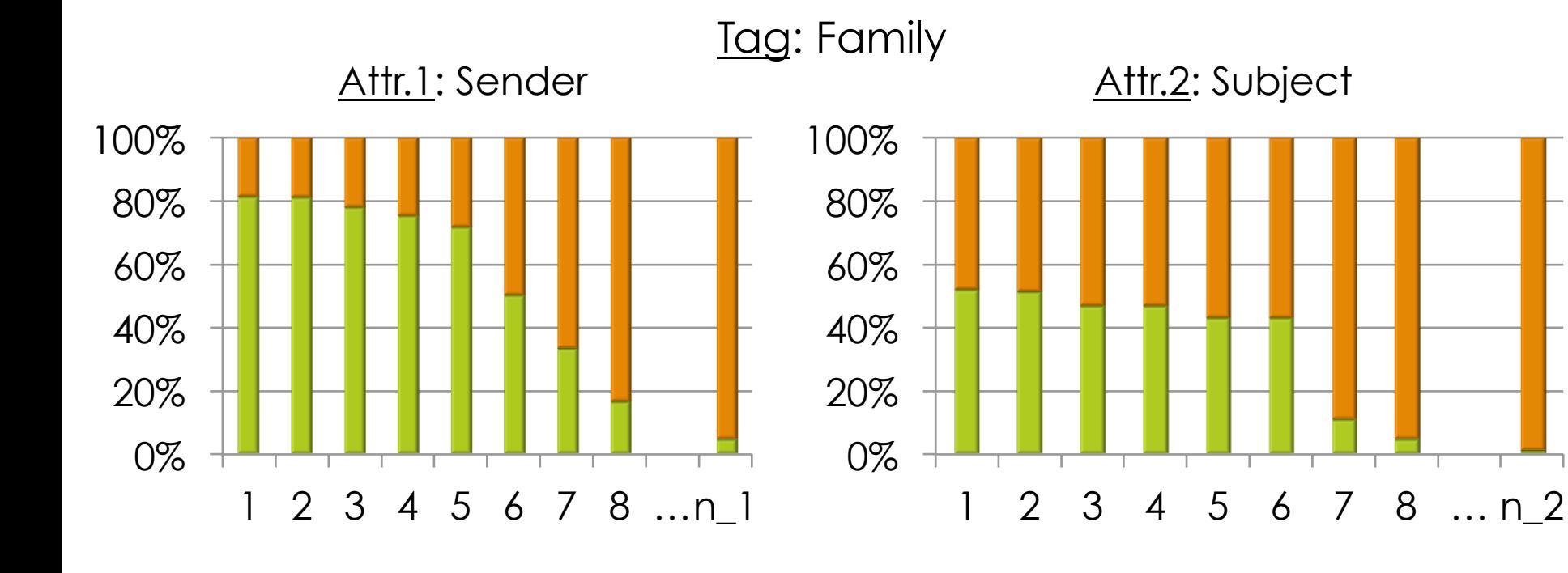

Vocabulary 1: Sarah Connor 2: Kate Brewster 3. T 850

…

…

#### Live example: algorithm description

Let's consider one tag/folder (#*i*)*.* 

- 1. Build normalized frequency histograms for each letter's field (for all letters in the folder).
- 2. Analyze histograms  $\rightarrow$  choose the "best" histograms

### Histograms

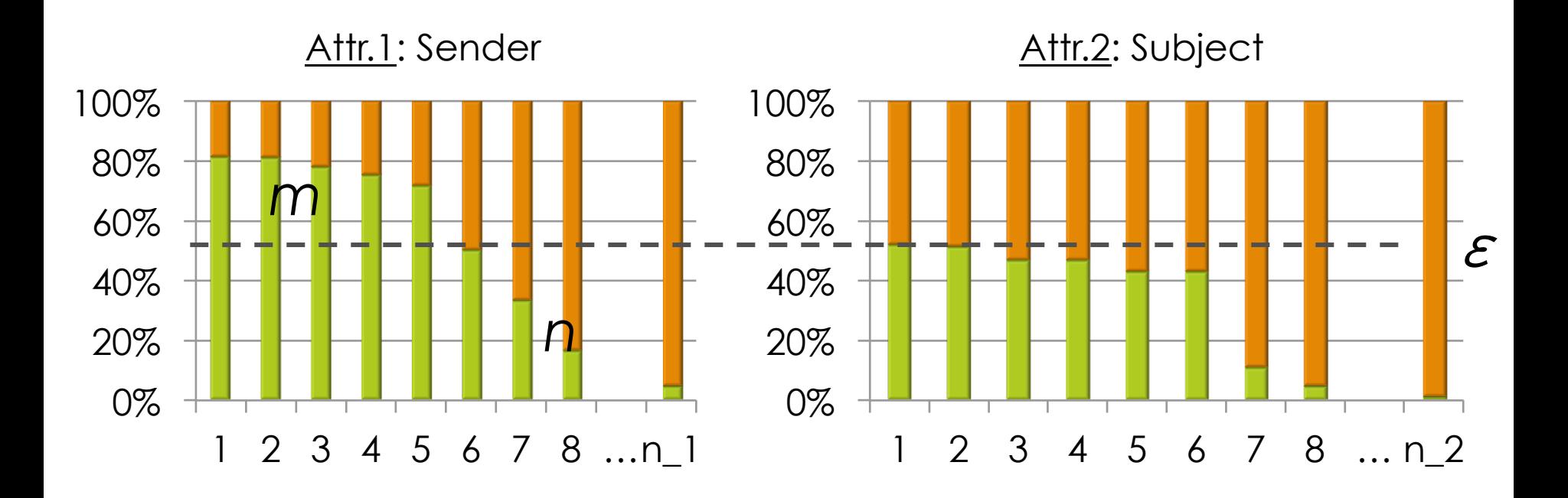

#### Live example: algorithm description

Let's consider one tag/folder (#*i*)*.* 

- 1. Build normalized frequency histograms for each letter's field (for all letters in the folder).
- 2. Analyze histograms  $\rightarrow$  choose the "best" histograms (where  $m/n \rightarrow \text{max}$ ).
	- 1. If m/n  $\geq \varepsilon$ : choose this attribute value for the filter,
	- 2. Else, take the rest columns and build histograms for them for other remaining attributes.
	- 3. Go to 2.1.

### Opportunities for parallelization

- $\blacksquare$  Tags are processed in parallel,
- $\Box$  Mail preprocessing also can be parallelized,
- Inner parallelization of histograms count,
- $\Box$  Parallel word count (Map Reduce),
- $\Box$  Large inbox (= large matrix) can be stored distributed and processed in parallel.

#### Results

#### **<u><b>u**</u> Implementation

- $\Box$  Matlab for the whole algorithm
- $\Box$  Julia for the core function
- $\blacksquare$  Experiments on both real and synthetic datasets
	- Data was generated from Naïve Bayes model
	- Cross-validation was used to evaluate the error rate
	- ~5% error rate on real and synthetic data
- $\Box$  Speedup with parallelization
	- $\blacksquare$  Parallel processing of each folder (tag)
	- $\Box$  160 sec vs. 0.1 sec in Julia...

### Future work

- $\blacksquare$  Investigate more parallelization options
- $\Box$  Compare with more algorithms
- $\blacksquare$  Improve existing method
- $\Box$  Make a plugin for Gmail

# Thank you! @

### Project goal

- To write a program that will allow to create filters for a mailbox,
	- With a purpose to use it in Gmail as a toolbox for filters generation,
		- **□** It is not a usual letters classification,

 $\blacksquare$  It is generation of filters like Gmail ones.